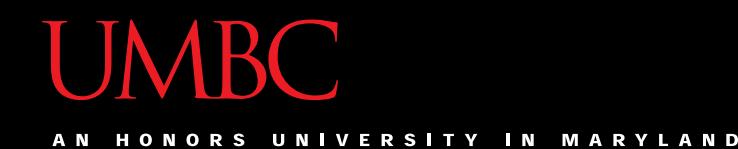

### CMSC201 Computer Science I for Majors

#### Lecture 07 – Lists

All materials copyright UMBC and Dr. Katherine Gibson unless otherwise noted www.umbc.edu

#### Last Class We Covered

- Using **while** loops
	- Syntax of a **while** loop
	- Interactive loops
	- Infinite loops and other problems
- Practice with **while** loops

#### HONORS UNIVERSITY IN MARYLAND

#### Any Questions from Last Time?

### Today's Objectives

- To learn about lists and what they are used for
	- To be able to create and update lists
	- To learn different ways to mutate a list
		- **append()**
		- **remove()**
- To get more practice with **while** loops – Sentinel values

#### Announcement: BRAID Survey

- Based on your enrollment in this course, you will be receiving an email inviting you to take a short survey about your experiences in computer science. I strongly encourage you to participate in this survey, since your participation is vital to understanding the diverse experiences of computer science students.
- The first 400 respondents to complete the survey across the BRAID campuses will receive a \$15 Amazon gift card as compensation and all students who complete the survey will be entered in a drawing to win one of two \$125 Amazon gift cards.
- Please watch for an email with a link to complete the survey.

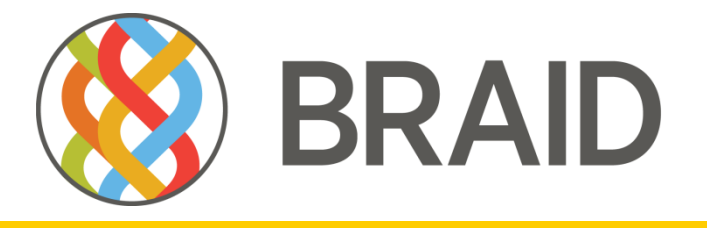

**Building Recruiting And Inclusion for Diversity** 

HONORS UNIVERSITY IN MARYLAND A N

#### Introduction to Lists

#### Exercise: Average Three Numbers

• Read in three numbers and average them **num1 = int(input("Please enter a number: ")) num2 = int(input("Please enter a number: ")) num3 = int(input("Please enter a number: ")) print((num1 + num2 + num3) / 3)**

- Easy! But what if we want to do 100 numbers? Or 1000 numbers?
- Do we want to make 1000 variables?

### Using Lists

- We need an easy way to hold individual data items without needing to make lots of variables
	- Making **num1**, **num2**, **...**, **num99**, **num100**  is time-consuming and impractical
- Instead, we can use a *list* to hold our data – A list is a *data structure*: something that holds multiple pieces of data in one structure

### Using Lists: Individual Variables

- We need an easy way to refer to each individual variable in our list
- What are some possibilities?
	- Math uses subscripts (x<sub>1</sub>, x<sub>2</sub>, x<sub>3</sub>, etc.)
	- Instructions use numbers ("Step 1: Combine…")
- Programming languages use a different syntax – **x[1]**, **x[0]**, **instructions[1]**, **point[i]**

### Accessing Individual Elements

- We can access the individual elements in a list through *indexing*
- List don't start counting from 1

– They start counting from 0!

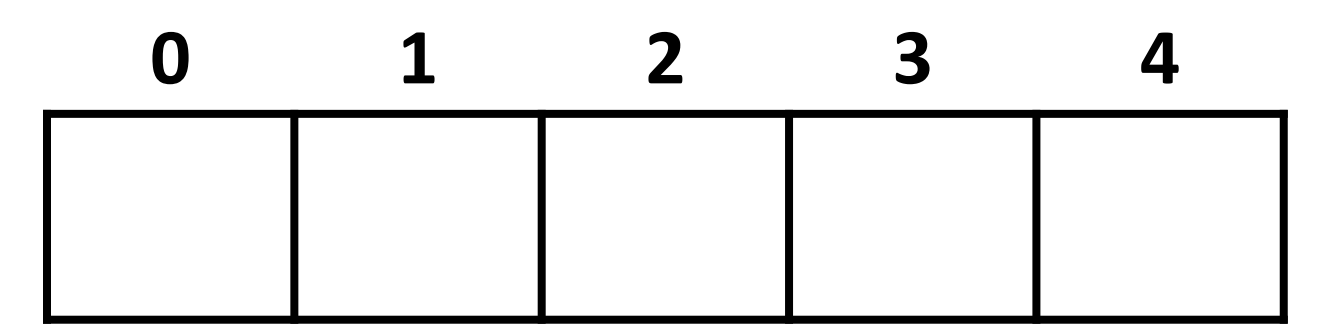

#### List Syntax

- Use **[]** to assign initial values (*initialization*) **myList = [1, 3, 5] words = ["Hello", "to", "you"]**
- And to refer to individual elements of a list **>>> print(words[0]) Hello >>> myList[0] = 2**

#### Properties of a List

- Heterogeneous (multiple data types!)
- Contiguous (all together in memory)
- Ordered (numbered from 0 to n-1)

- Have instant ("random") access to any element
- Are "mutable sequences of arbitrary objects"

#### List Example: Grocery List

• You are getting ready to head to the grocery store to get some much needed food

• In order to organize your trip and to reduce the number of impulse buys, you decide to make a grocery list

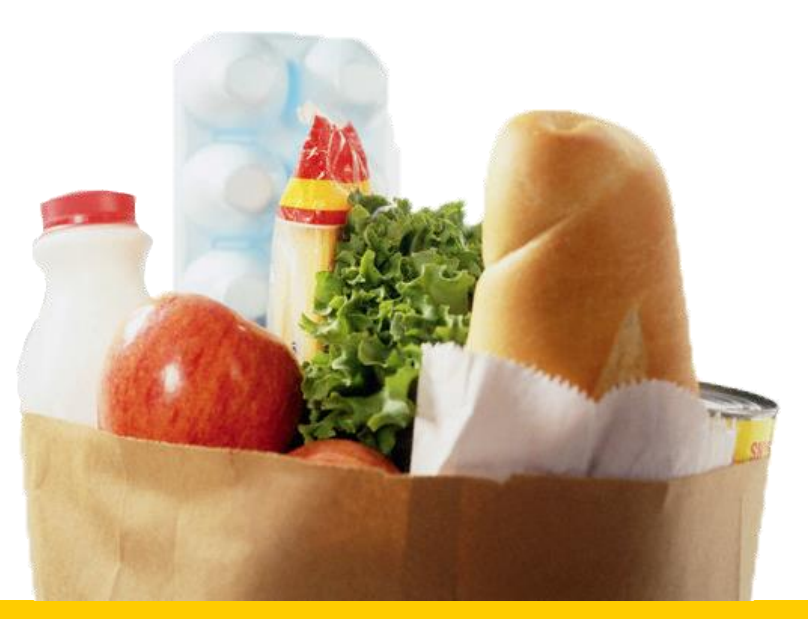

### List Example: Grocery List

• Inputs:

– 3 items for grocery list

• Process:

– Store groceries using list data structure

• Output:

– Final grocery list

#### Grocery List Code

**def main():**

**print("Welcome to the Grocery Manager 1.0") grocery\_list = ["" , "" , ""] # initialize list**

**# get grocery items from the user grocery\_list[0] = input("Please enter your first item: ") grocery\_list[1] = input("Please enter your second item: ") grocery\_list[2] = input("Please enter your third item: ")**

```
# print out the items they selected
    print(grocery_list[0])
    print(grocery_list[1])
    print(grocery_list[2])
main()
```
### Grocery List Demonstration

• Here's a demonstration of what the code is doing

**bash-4.1\$ python groceries.py Please enter your first item: milk Please enter your second item: eggs Please enter your third item: oil**

**grocery\_list = ["" , "" , ""]**

**grocery\_list[0] = input("Please enter ...: ") grocery\_list[1] = input("Please enter ...: ") grocery\_list[2] = input("Please enter ...: ")**

**0 1 2**

milk eggs oil

#### List Example: Grocery List

- What would make this process easier?
- Loops!
	- Instead of asking for each item individually, we could keep adding items to the list until we wanted to stop (or the list was "full")
- We'll update our program to use a loop soon – For now, let's talk about lists a bit more

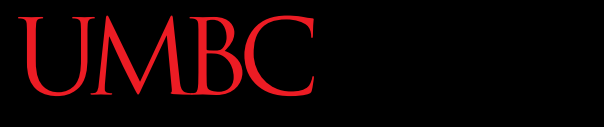

AN HONORS UNIVERSITY IN MARYLAND

#### Mutating Lists

### Mutating Lists

- Remember that lists are defined as "mutable sequences of arbitrary objects"
	- "Mutable" just means we can change them

- So far, the only thing we've changed has been the contents of the list
	- But we can also change a list's size, by adding and removing elements

## List Function: **append()**

- The **append()** function lets us add items to the end of a list, increasing its size **listName.append(itemToAppend)**
- Useful for creating a list from flexible input
	- Allows the list to expand as the user needs
	- No longer need to initialize lists
		- Can instead start with an empty list **[]**

### Example of **append()**

• We can use **append()** to create a list of numbers (using the loop to control how many)

**values = [] # initialize the list to be empty**

```
count = 0 # count how many numbers added
```

```
while count < 10:
    userVal = int(input("Enter a number: "))
    values.append(userVal) # add value to the list
    count += 1
```
• Here's a demonstration of what the code is doing

**bash-4.1\$ python numberList.py Enter a number: 17 Enter a number: 22 Enter a number: 5 Enter a number: -6 values = [] # initialize empty list**  $count = 0$ **while count < 10: userVal = int(input("Enter a number: ")) values.append(userVal) # add value to the list count += 1** 

**17 22 5 -6**

### List Function: **remove()**

- The **remove** () function lets us remove an item from the list – specifically, it finds and removes the first instance of a given value **listName.remove( valueToRemove )**
- Useful for deleting things we don't need
	- For example, removing students who have dropped the class from the class roster
	- Instead of the list having "empty" elements

### Example of **remove()**

• We can use **remove ()** to remove students who have dropped the class from the roster

**roster = ["Adam", "Alice", "Andy", "Ariel"]**

\n
$$
\text{roster} = \n \begin{array}{|c|}\n \hline\n \text{Adam} \text{Alice} \text{ Andy} \text{Ariel} \\
 \hline\n 0 \text{ 1} \text{ 2} \text{ 3}\n \end{array}
$$
\n

### Example of **remove()**

• We can use **remove ()** to remove students who have dropped the class from the roster

**roster = ["Adam", "Alice", "Andy", "Ariel"] roster.remove("Adam") # Adam has dropped the class**

$$
roster = \frac{\text{Adam Alice} \text{Any Ariel}}{0} \times 2 \times 3
$$

### Example of **remove()**

• We can use **remove ()** to remove students who have dropped the class from the roster

**roster = ["Adam", "Alice", "Andy", "Ariel"] roster.remove("Adam") # Adam has dropped the class roster.remove("Bob") # Bob is not in the roster**

$$
roster = \frac{\text{Alice} \text{ Andy} \text{Ariel} \text{ERROM}}{0 \qquad 1 \qquad 2}
$$

ONORS UNIVERSITY IN MARYLAND

#### Sentinel Values and **while** Loops

#### When to Use **while** Loops

- **while** loops are very helpful when you:
	- –Want to get input from the user that meets certain specific conditions
		- Positive number • A non-empty string Want to keep getting input until some "end" • User inputs a value that means they're finished what we're covering now

#### Sentinel Values

- *Sentinel values* "guard" the end of your input
- They are used:
	- When you don't know the number of entries
	- In **while** loops to control data entry
	- To let the user indicate an "end" to the data

• Common sentinel values include: – **STOP**, **-1**, **0**, **QUIT**, and **EXIT**

#### Sentinel Loop Example

• Here's an example, where we ask the user to enter student names:

```
students = []
name = input("Please enter a student, or 'QUIT' to stop: ")
```

```
while name != "QUIT":
    students.append(name)
    name = input("Please enter a student, or 'QUIT' to stop: ")
```
### Sentinel Loop Example

• Here's an example, where we ask the user to enter student names:

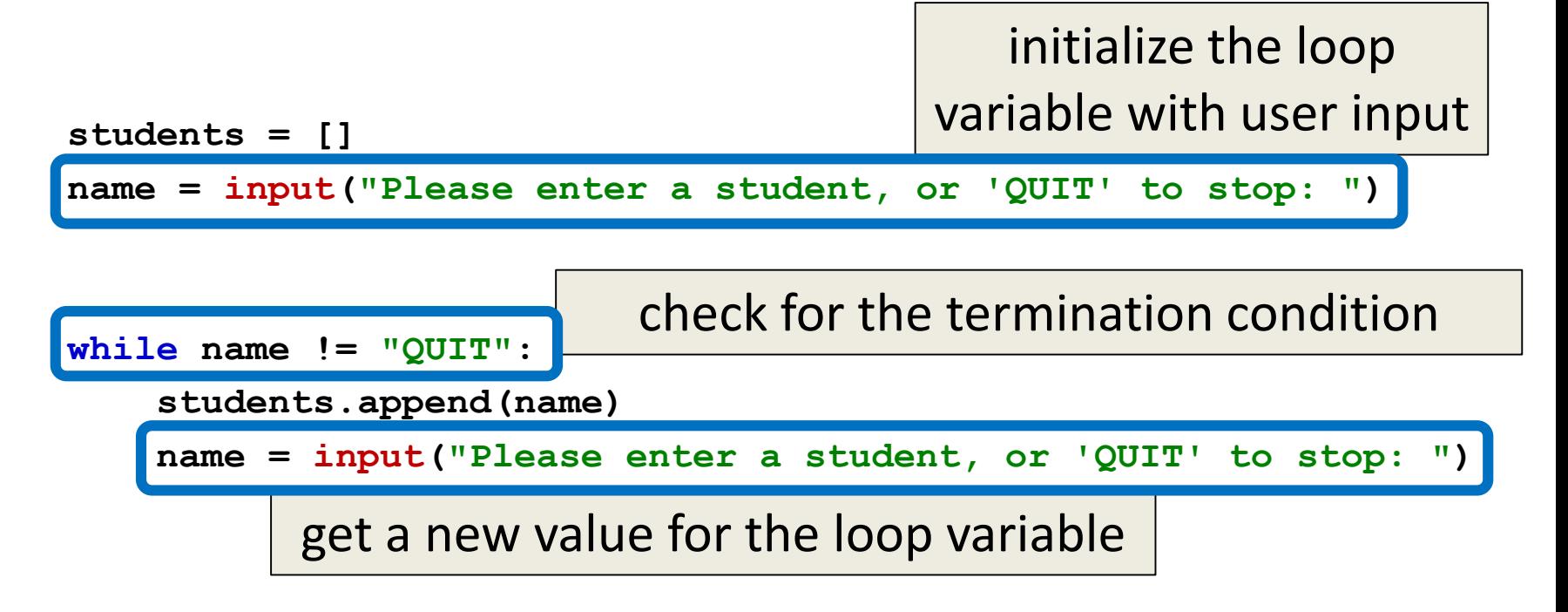

### Sentinel Loop Example

• Here's an example, where we ask the user to enter student names: make sure to tell the user how to stop entering data

**students = [] name = input("Please enter a student, or 'QUIT' to stop: ") while name != "QUIT": students.append(name)** make sure to save the value before asking for the next one

**name = input("Please enter a student, or 'QUIT' to stop: ")**

### Priming Reads

- This loop example uses a *priming read*
	- We "prime" the loop by reading in information before the loop runs the first time
- We duplicate the line of code asking for input
	- Once before the loop
	- And then inside the loop

**UMBC** UNIVERSITY IN MARYLAND

#### Time for…

# LIVECODING!!!

### Livecoding: Updated Grocery List

• Let's update our grocery list program to be as long as the user wants, using a while loop and a sentinel value of "STOP"

– Print out the grocery list (item by item) at the end

- You will need to use:
	- At least one while loop (a sentinel loop)
	- Conditionals
	- A single list

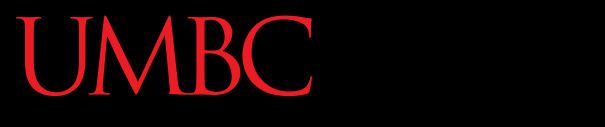

HONORS UNIVERSITY IN MARYLAND A N

#### Other List Operations

### Length of a List

- To get the length of a list, use **len() >>> dogs = ["Lacey", "Kieran", "Ed"] >>> len(dogs) 3 >>> len([2, 0, 1, 7]) 4**
- Why would we need the length of a list?

#### Announcements

- HW 3 is out on Blackboard now
	- Complete the Academic Integrity Quiz to see it
	- Due by Friday (Feb 24th) at 8:59:59 PM

• Pre Lab 5 Quiz will come out Friday @ 10 AM – Must be completed by 9 AM Monday morning